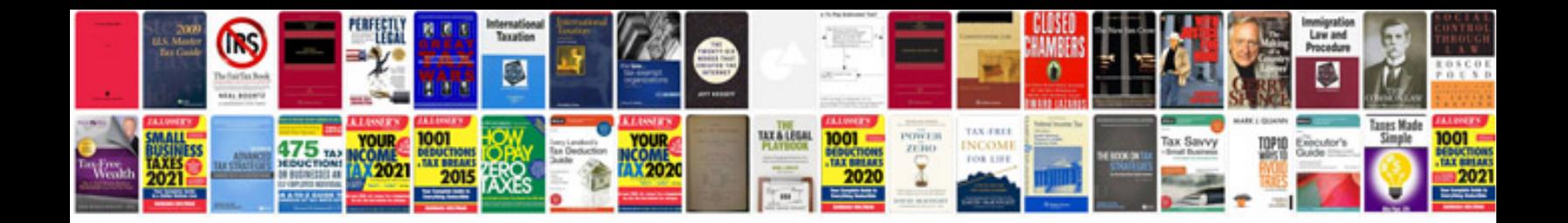

**2007 jeep compass service manual**

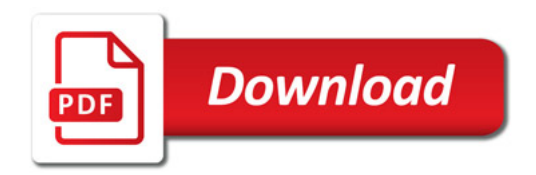

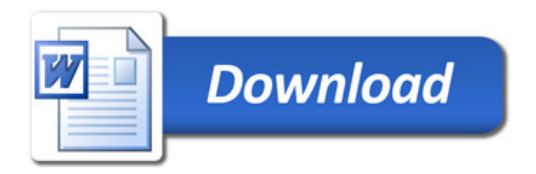